# How to respond to a submission in OneFile

# 1. Login to OneFile at https://login.onefile.co.uk

2. If there are any trainee submissions awaiting your attention, they will be shown in your task list on the upper-right corner. (See Figure 1.) If you have opted into email alerts, the tasks will also be sent to you by email. Access your quick-view task list by clicking the clipboard icon, and the full task list by selecting 'View All'.

| Scar Watson Vassessor | × Tasks                                                                                                 |
|-----------------------|----------------------------------------------------------------------------------------------------|
| 0                     | Please sign Submission [COM18] 'Professional Practice -<br>Patient History' by Bianka Rasmussen         |
|                       | Set 23/08/2019 Due 06/09/2019 On time                                                                   |
|                       | Please complete [SPS100] Unit Summary for Bianka<br>Rasmussen (No other units yet signed off for Scient |
|                       | Set 22/08/2019 Due 05/09/2019 On time                                                                   |
|                       |                                                                                                    |
|                       |                                                                                                    |
|                       | View all                                                                                                |
|                       |                                                                                                    |

Figure 1.

3. Click the link to the submission in the task list. (See Figure 2.) (You can also access the submission directly from the quick-view list when you click the clipboard icon).

| Onefile             | 5                                                                                                    | × 7    | 2                   | Oscar Watsor<br>Assessor |
|---------------------|----------------------------------------------------------------------------------------------------|--------|---------------------|--------------------------|
| There are 2 tas     | ks to complete Filter by trainee's cohort 🔻 Filter tasks:                                                                         | Show a | ill 🔻 Pe            | ending tasks 🔻           |
| Date Set            | Task (click to open)                                                                                                    |        | Date Due            | Options                  |
| 22/08/2019<br>11:20 | Please complete [SPS100] Unit Summary for Bianka Rasmussen (No other units yet signed off for Scientist Training Programme (STP)) |        | 05/09/2019<br>11:20 | Reassign Task Hide       |
| 23/08/2019          | Please sign Submission [COM18] 'Professional Practice - Patient History' by Bianka Rasmussen                                      |        | 06/09/2019          | Reassign Task Hide       |

Figure 2.

4. Once you have reached the individual submission, in the 'Competencies & Standards' section of the page, you will see (in greyed-out blue lettering) the specific competencies or assessments that the trainee is submitting evidence against for you to review. Usually the trainee will submit evidence against just one competency at a time. In the example below the trainee has submitted evidence against competencies in multiple modules as they feel the evidence will satisfy the requirements of those competencies. See Figure 3.

| ompeter        | ncies & Standards Hide Descript                                                                                                    |
|----------------|----------------------------------------------------------------------------------------------------|
| 🕂 Set Criteri  |                                                                                                    |
| Please tick I  | boxes to accept criteria Select: All Nor                                                                                                    |
| [SCC110] Intro | oduction to Healthcare Science, Professional Practice and Clinical Leadership                                                                                                    |
| [SCC110 Comp   | petencies] Competencies                                                                                                    |
| Competencies   | [16] - Under supervision, demonstrate that you can obtain and present a patient history from a normal volunteer or consenting patient in order to<br>better understand the clinical decision-Making process in your clinical practice |
| [SPS103] Intro | oduction to Vascular Science                                                                                                    |
|                |                                                                                                    |
| [SPS103 Comp   | petencies] Competencies                                                                                                    |

Figure 3.

5. In the 'Evidence' section of the page, you will see all of the evidence the trainee has provided towards the competency. This can either appear as free-text evidence, or attached documents, or both. See figure 4.

| Evidence                                                                                                    |    |
|----------------------------------------------------------------------------------------------------|----|
| Annotation enabled: highlight text and click the annotate button to provide direct feedback or comments.                                                                                                    |    |
| Latest submission by Bianka Rasmussen (Trainee) 23/08/2019 16:44                                                                                                    |    |
| Lorem ipsum dolor sit amet, consectetur adipiscing elit. Suspendisse sapien nulla, finibus sed dolor vitae, consectetur facilisis nulla. Vestibulum<br>rutrum, enim at aliquet consectetur, turpis libero egestas leo, ut sollicitudin neque dui auctor nulla. Donec at laoreet orci. Pellentesque hendrerit<br>turpis nec felis rutrum efficitur. Integer risus est, commodo vitae portitor sit amet, sollicitudin non nisi. In hac habitasse platea dictumst. Etiam<br>sollicitudin ipsum ut ante pharetra iaculis. Morbi eu vestibulum mi, condimentum consectetur mi. Maecenas fermentum nunc at justo laoreet<br>ultricies. In ultrices turpis sed bibendum mollis. Aenean gravida erat pharetra, dictum erat ac, scelerisque augue. Mauris sagittis interdum dui, vita<br>portitior dui sodales eget.<br>Nunc vel ultrices tortor. Donec volutpat vitae turpis a ultrices. Morbi ex augue, mattis eu lectus nec, euismod congue quam. Curabitur tristique, sa<br>sed faucibus dictum, enim erat blandit nibh, quis hendrerit est ex in velit. Ut ex massa, bibendum sed nulla non, bibendum maximus sapien. Nam | ae |
| pulvinar, nisl in tempus semper, justo turpis suscipit dui, sed dignissim purus nibh ut diam. Morbi vulputate ex velit, quis imperdiet nibh laoreet facilisis.                                                                                                    |    |
| Evidence Attachments  Guidance for supervisors and assessors Website Link  PP/Vascular - Patient History Evidence Microsoft Word Open XML                                                                                                    |    |

6. Review the evidence provided. (You will need to download any attached documents. Please ensure you delete them from your computer after reading them.) Some trainees (as in the example below) will provide web links for assessors to review guidance on how to accurately sign off work in OneFile. If the links are attached, please take some time to review that guidance. See Figure 5.

| Latest submission by Bianka Rasmussen (Traine                                                                                                    | ee) 23/08/2019 16:44                                                                                                   |                                                                                                    |                                                                                                    |
|----------------------------------------------------------------------------------------------------|----------------------------------------------------------------------------------------------------|----------------------------------------------------------------------------------------------------|----------------------------------------------------------------------------------------------------|
|                                                                                                    |                                                                                                    |                                                                                                    |                                                                                                    |
| Lorem Ipsum dolor sit amet, consectetur a<br>rutrum, enim at aliquet consectetur, turpis<br>turpis nec felis rutrum efficitur. Integer rist<br>sollicitudin ipsum ut ante pharetra iaculis.<br>ultricies. In ultrices turpis sed bibendum m<br>porttitor dui sodales eget.<br>Nunc vel ultrices tortor. Donec volutpat vit. | is est, commodo vitae porttitor sit an<br>Morbi eu vestibulum mi, condimentu<br>ollis. Aenean gravida erat pharetra, d | ue dui auctor nulla. Donec at laoree<br>net, sollicitudin non nisi. In hac habit<br>ım consectetur mi. Maecenas fermer<br>lictum erat ac, scelerisque augue. Ma | t orci. Pellentesque hendrerit<br>asse platea dictumst. Etiam<br>ntum nunc at justo laoreet<br>auris sagittis interdum dui, vitae |
| sed faucibus dictum, enim erat blandit nibl<br>pulvinar, nisl in tempus semper, justo turp<br>facilisis.                                                                                                    | n, quis hendrerit est ex in velit. Ut ex i                                                                             | massa, bibendum sed nulla non, bib                                                                                                    | endum maximus sapien. Nam                                                                                                    |
| Evidence Attachments                                                                                                    |                                                                                                    |                                                                                                    |                                                                                                    |

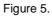

7. At this point we suggest reviewing the knowledge and understanding required of the competency against which the trainee has provided evidence. To do this, access the <u>NSHCS Curriculum Library</u> and search through the required areas until you reach the information on the module for which you're reviewing evidence. Further information on using the curriculum library can be found <u>on this</u> <u>guidance video</u> (05:12).

8. If the trainee has left any free-text evidence you can leave comments directly within the text. To do this, simply highlight the text for which you wish to leave a comment and click 'Annotate'. Then leave your comment. When you have finished, click 'Apply' and your annotation can be seen when you or the trainee hovers over the now-highlighted text. See Figure 6.

| Annotation enabled: highlight text                                                                                                    | t and click the annotate button to provide                                                                                                    | e direct feedback or comments.                                                                                                    |
|----------------------------------------------------------------------------------------------------|----------------------------------------------------------------------------------------------------|----------------------------------------------------------------------------------------------------|
| Latest submission by Blanka Rasmussen (Tr                                                                                                    | ainee) 23/08/2019 16:44                                                                                                    |                                                                                                    |
| rutrum, enim at aliquet consectetur, tur<br>turpis nec felis rutrum efficitur. Integer<br>sollicitudin ipsum ut ante pharetra lacu                                                                                                    | rpis libero egestas leo, ut sollicitudin nequ<br>risus est, commodo vitae porttitor sit am<br>lis. Morbi eu vestibulum mi, condimentur                                                                                                    | a. finibus sed dolor vitae, consectetur facilisis nulla. Vestibulum<br>ue dui auctor nulla. Donec at laoreet orci. Pellentesque hendrerit<br>et, sollicitudin non nisi. In hac habitasse platea dictumst. Etiam<br>m consectetur mi. Maecenas fermentum nunc at justo laoreet<br>ictum erat ac, scelerisque augue. Mauris sagittis interdum dui, vitae<br>estitis au lastus ses quidened sensus queen. Cushibus teistione, sceleristicatione, sceleristicat |
|                                                                                                    |                                                                                                    |                                                                                                    |
| Latest submission by Bianka Rasmussen (Traine                                                                                                    | te) 23/08/2019 16:44                                                                                                    |                                                                                                    |
| Lorem ipsum dolor sit amet, consectetur a<br>rutrum, enim at aliquet consectetur, turpis<br>turpis nec felis rutrum efficitur. Integer risu<br>sollicitudin ipsum ut ante pharetra iaculis,                                                                                | dipiscing elit. Suspendisse sapien nulla,<br>libero egestas leo, ut sollicitudin neque<br>us est, commodo vitae porttitor sit amet,<br>Morbi eu vestibulum mi, condimentum d                                                                                      | finibus sed dolor vitae. consectetur facilisis nulla. Vestibulum<br>dui auctor nulla. Donec at laoreet orci. Pellentesque hendrerit<br>. sollicitudin non nisi. In hac habitasse platea dictumst. Etiam<br>consectetur ml. Maecenas fermentum nunc at justo laoreet                                                                                                    |
| Lorem ipsum dolor sit amet, consectetur a<br>rutrum, enim at aliquet consectetur, turpis<br>turpis nec felis rutrum efficitur. Integer risu<br>sollicitudin ipsum ut ante pharetra iaculis,<br>ultricies. In ultrices turpis sed bibendum m                                | dipiscing elit. Suspendisse sapien nulla,<br>libero egestas leo, ut sollicitudin neque<br>us est, commodo vitae porttitor sit amet,<br>Morbi eu vestibulum mi, condimentum d                                                                                      | dui auctor nulla. Donec at laoreet orci. Pellentesque hendrerit<br>sollicitudin non nisi. In hac habitasse platea dictumst. Etiam                                                                                                    |
| Lorem ipsum dolor sit amet, consectetur a<br>rutrum, enim at aliquet consectetur, turpis<br>turpis nec felis rutrum efficitur. Integer risu<br>sollicitudin ipsum ut ante pharetra iaculis,                                                                                | dipiscing elit. Suspendisse sapien nulla,<br>libero egestas leo, ut sollicitudin neque<br>us est, commodo vitae porttitor sit amet,<br>Morbi eu vestibulum mi, condimentum d                                                                                      | dui auctor nulla. Donec at laoreet orci. Pellentesque hendrerit<br>, sollicitudin non nisi. In hac habitasse platea dictumst. Etiam<br>consectetur mi. Maecenas fermentum nunc at justo laoreet                                                                                                    |
| Lorem ipsum dolor sit amet, consectetur a<br>rutrum, enim at aliquet consectetur, turpis<br>turpis nec felis rutrum efficitur. Integer risu<br>sollicitudin ipsum ut ante pharetra iaculis,<br>ultricles. In ultrices turpis sed bibendum m<br>porttitor dui sodales eget. | dipiscing elit. Suspendisse sapien nulla,<br>libero egestas leo, ut sollicitudin neque<br>is est. commodo vitae porttitor sit amet,<br>Morbi eu vestibulum mi, condimentum o<br>ollis, Aenean gravida erat pharetra, dicto<br>Very good thoughts on this section! | dui auctor nulla. Donec at laoreet orci. Pellentesque hendrerit<br>, sollicitudin non nisi. In hac habitasse platea dictumst. Etiam<br>consectetur mi. Maecenas fermentum nunc at justo laoreet<br>um erat ac, scelerisque augue. Mauris sagittis interdum dui, vitae                                                                                                    |
| Lorem Ipsum dolor sit amet, consectetur a<br>rutrum, enim at aliquet consectetur, turpis<br>turpis nec felis rutrum efficitur. Integer risu<br>sollicitudin Ipsum ut ante pharetra iaculis,<br>ultricles. In ultrices turpis sed bibendum m<br>porttitor dui sodales eget. | dipiscing elit. Suspendisse sapien nulla,<br>libero egestas leo, ut sollicitudin neque<br>is est. commodo vitae portitor sit amet,<br>Morbi eu vestibulum mi, condimentum o<br>ollis, Aenean gravida erat pharetra, dicto<br>Very good thoughts on this section!  | dui auctor nulla. Donec at laoreet orci. Pellentesque hendrerit<br>, sollicitudin non nisi. In hac habitasse platea dictumst. Etiam<br>consectetur mi. Maecenas fermentum nunc at justo laoreet<br>um erat ac, scelerisque augue. Mauris sagittis interdum dui, vitae<br>euismod congue quam. Curabitur tristique, sapier                                                                                                    |

Figure 6.

7. Use the 'Feedback & Comments' section to leave expanded feedback on where you believe the trainee excelled and where you think they could develop, in addition to any other feedback you think may benefit the trainee. You can also add documents to your feedback by clicking the 'Add Message Attachment' button in the feedback section. See Figure 7.

| eedb | ack t | В  | ianka | Rasm | nusse | n (Trai | nee) |    |    |      |     |   |   |     |   |                                                                                                    |
|------|-------|----|-------|------|-------|---------|------|----|----|------|-----|---|---|-----|---|----------------------------------------------------------------------------------------------------|
| "Tim | es Ne | e• |       |      | •     |         |      | •  | A  | • Ø) | • B | Ι | U | abc | E | Add Message Attachment<br>Message attachments are for feedback and comment<br>only and should not be used for the submission of |
| ≣    | 1     | 1  | Ξ     | i.   |       | Xz      | X,   | Aa | aA | abc  |     |   |   |     |   | evidence towards this submission.                                                                                               |
|      |       |    |       |      |       |         |      |    |    |      |     |   |   |     |   | Nothing is attached                                                                                                    |
|      |       |    |       |      |       |         |      |    |    |      |     |   |   |     |   |                                                                                                    |
|      |       |    |       |      |       |         |      |    |    |      |     |   |   |     |   |                                                                                                    |
|      |       |    |       |      |       |         |      |    |    |      |     |   |   |     |   |                                                                                                    |

8. You now have two choices to make: either you are satisfied with the evidence the trainee has provided, or you believe the trainee needs to resubmit with further evidence.

## 9. If the trainee needs to resubmit their work:

Ensure you have left all your feedback. Scroll to the bottom of the page and click the red 'Resubmit'. The trainee will then have the submission unlocked to them in draft mode with all existing evidence and feedback intact. See Figure 8.

| Feedback & Comments * Required                                                                                                    |
|----------------------------------------------------------------------------------------------------|
| Feedback to Bianka Rasmussen (Trainee)     Tahoma, • Normal • 12px • A • • • B I U abe     Image: Image: I |
| Visit<br>Visit Type:<br>Not specified<br>Save & Refresh<br>Save & Quit<br>Resubmit<br>Cancel                                                                                                    |

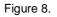

### 10. If the trainee has satisfied the requirements of the competency

Scroll back to the top of the submission to the 'Competencies and Standards' section and tick the box or boxes for the competencies that you feel the trainee has achieved. If there is only one competency selected by the trainee, then tick that box. If the trainee has selected multiple competencies, ensure you only tick the box for the competencies which have been fulfilled by the evidence provided. If all the competencies have been fulfilled then ensure you tick all the boxes.

Ticking these boxes ensures that progress is counted in the trainee's portfolio. If the box is not ticked, the submission will be saved as a 'failed' submission and the trainee will need to resubmit their evidence. See Figure 9.

| Competen        | cies & Standards                                                                                                    | Hide Descriptions    |
|-----------------|----------------------------------------------------------------------------------------------------|----------------------|
| Set Criteria    |                                                                                                    |                      |
| Please tick b   | oxes to accept criteria                                                                                                    | Select: All None     |
| [SCC110] Introd | luction to Healthcare Science, Professional Practice and Clinical Leadership                                                                                                    |                      |
| [SCC110 Comp    | etencies] Competencies                                                                                                    |                      |
| Competencies    | [16] - Under supervision, demonstrate that you can obtain and present a patient history from a normal volu<br>patient in order to better understand the clinical decision-Making process in your clinical practice | inteer or consenting |
| [SPS103] Introd | luction to Vascular Science                                                                                                    |                      |
| [SPS103 Compe   | etencies] Competencies                                                                                                    |                      |
| Competencies    | 🗹 [4] - obtain a suitably completed request form, greet the patient, and check patient id and recent clinical his                                                                                                  | story                |
|                 |                                                                                                    |                      |
|                 |                                                                                                    |                      |

Figure 9.

11. Scroll to the bottom of the submission and tick the box highlighted in yellow under 'Declaration & Signatures'. This indicates you are confirming your choice to add progress to the trainee's portfolio for the selected competencies. After ticking the box highlighted in yellow, click 'Save & Quit'. See Figure 10.

| n and wish to send it to the next person. |                                                         |                                                                                                    |
|-------------------------------------------|---------------------------------------------------------|----------------------------------------------------------------------------------------------------|
| Name                                      | Signed on<br>Completion                                 | Date                                                                                                    |
| Bianka Rasmussen (Trainee)                | Ø                                                       | 23/08/2019 16:44                                                                                                |
| Oscar Watson (Assessor)                   | <u>.</u>                                                | 23/08/2019 20:13                                                                                                |
| -                                         |                                                         |                                                                                                    |
| -                                         |                                                         |                                                                                                    |
|                                           |                                                         | •                                                                                                    |
| Save & Quit Resubmit Canc                 | el                                                      |                                                                                                    |
|                                           | Name Bianka Rasmussen (Trainee) Oscar Watson (Assessor) | Name     Signed on Completion       Bianka Rasmussen (Trainee)        Oscar Watson (Assessor)        -        - |

Figure 10.

### **Quick summary:**

- Access the submission from your task list or email
- Review the trainee's evidence
- Leave feedback
- Select 'Resubmit' if the evidence is not sufficient

- Tick the box(es) under 'Competencies & Standards' if the evidence is sufficient
- Tick the signature box at the bottom of the submission
- Click 'Save & Quit'